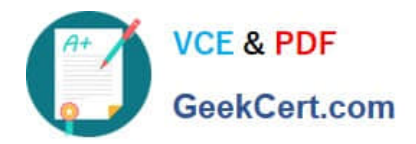

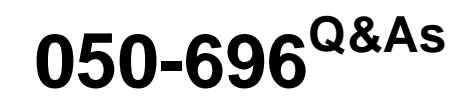

Foundations of Novell Open Enterprise Server NetWare

# **Pass Novell 050-696 Exam with 100% Guarantee**

Free Download Real Questions & Answers **PDF** and **VCE** file from:

**https://www.geekcert.com/050-696.html**

100% Passing Guarantee 100% Money Back Assurance

Following Questions and Answers are all new published by Novell Official Exam Center

**C** Instant Download After Purchase

**83 100% Money Back Guarantee** 

- 365 Days Free Update
- 800,000+ Satisfied Customers

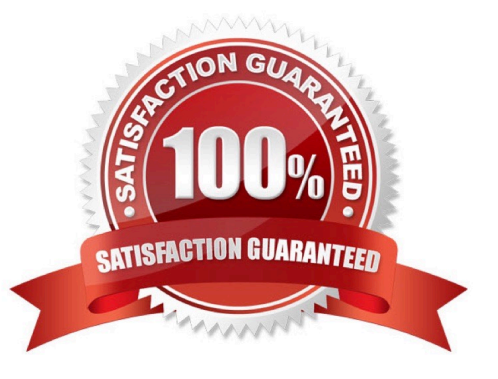

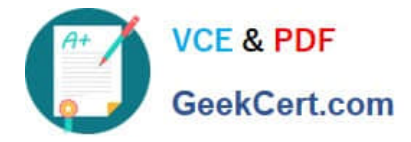

# **QUESTION 1**

You\\'ve been assigned to implement iFolder throughout your company. You\\'ve installed a new OES NetWare server, named DA28, in your eDirectory tree to provide iFolder services. The IP address of DA28 is 192.168.1.28. During the server install, you selected the iFolder patterned deployment. You now need to configure iFolder on the server. Which URL should you use to access the iFolder Management Console?

- A. https://192.168.1.28:8009/iFolder
- B. https://192.168.1.28/iFolderAdmin
- C. https://192.168.1.28/iFolder/Admin
- D. https://192.168.1.28:443/iFolder/Admin
- E. https://192.168.1.28/iFolderServer/Admin
- F. https://192.168.1.28:8009/iFolderServer/Admin
- G. https://192.168.1.28/nps/iManager/iFolderAdmin
- Correct Answer: E

# **QUESTION 2**

You\\'re implementing iFolder in your company. You\\'ve already configured the user contexts to be serviced by iFolder. Now you need to configure LDAP to authenticate users to the iFolder server. Click on the option in the iFolder Management Console you would use to do this.

Hot Area:

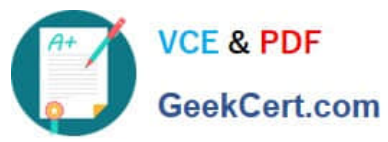

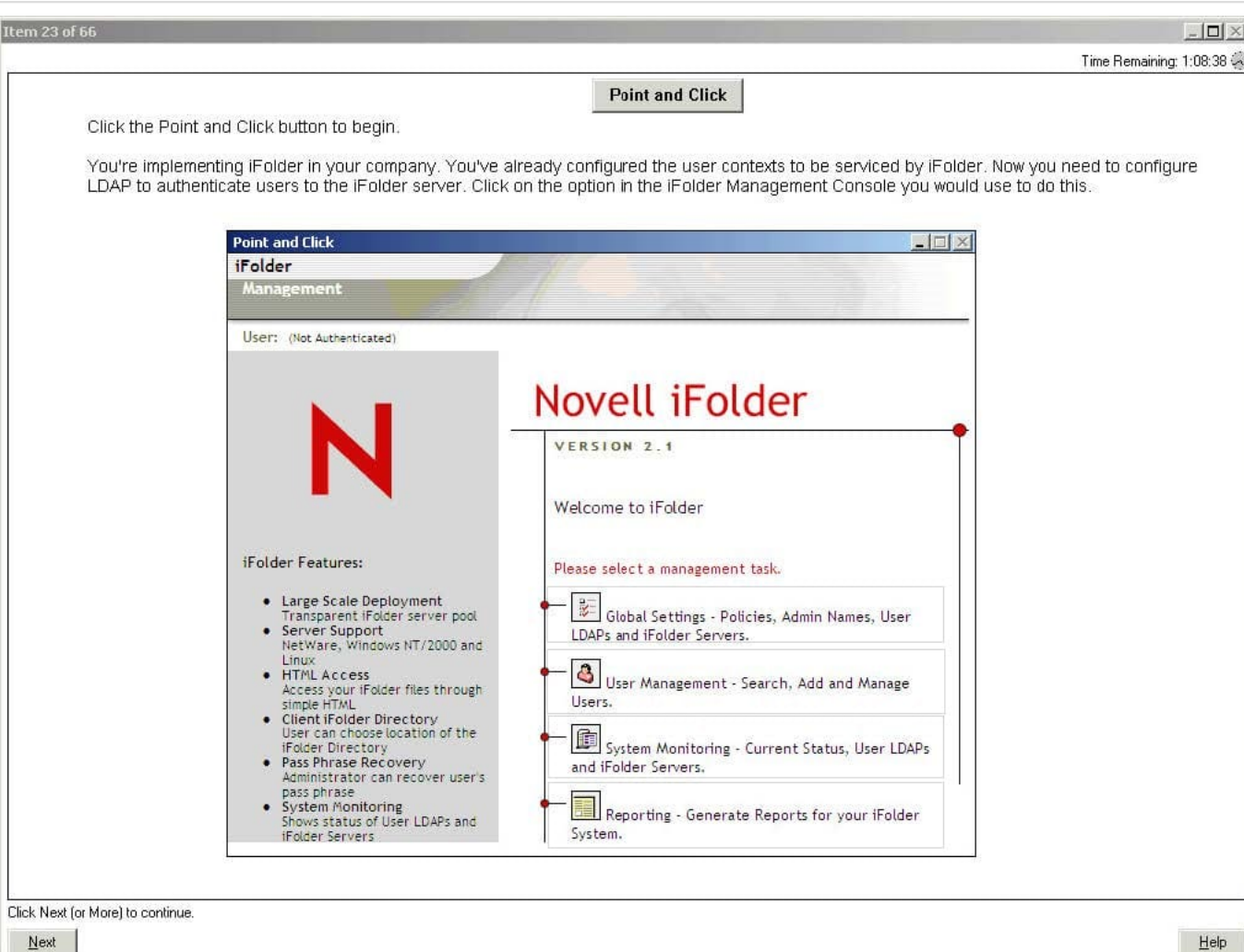

Correct Answer:

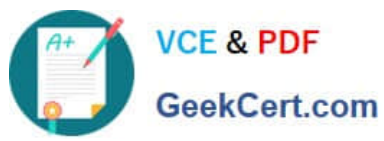

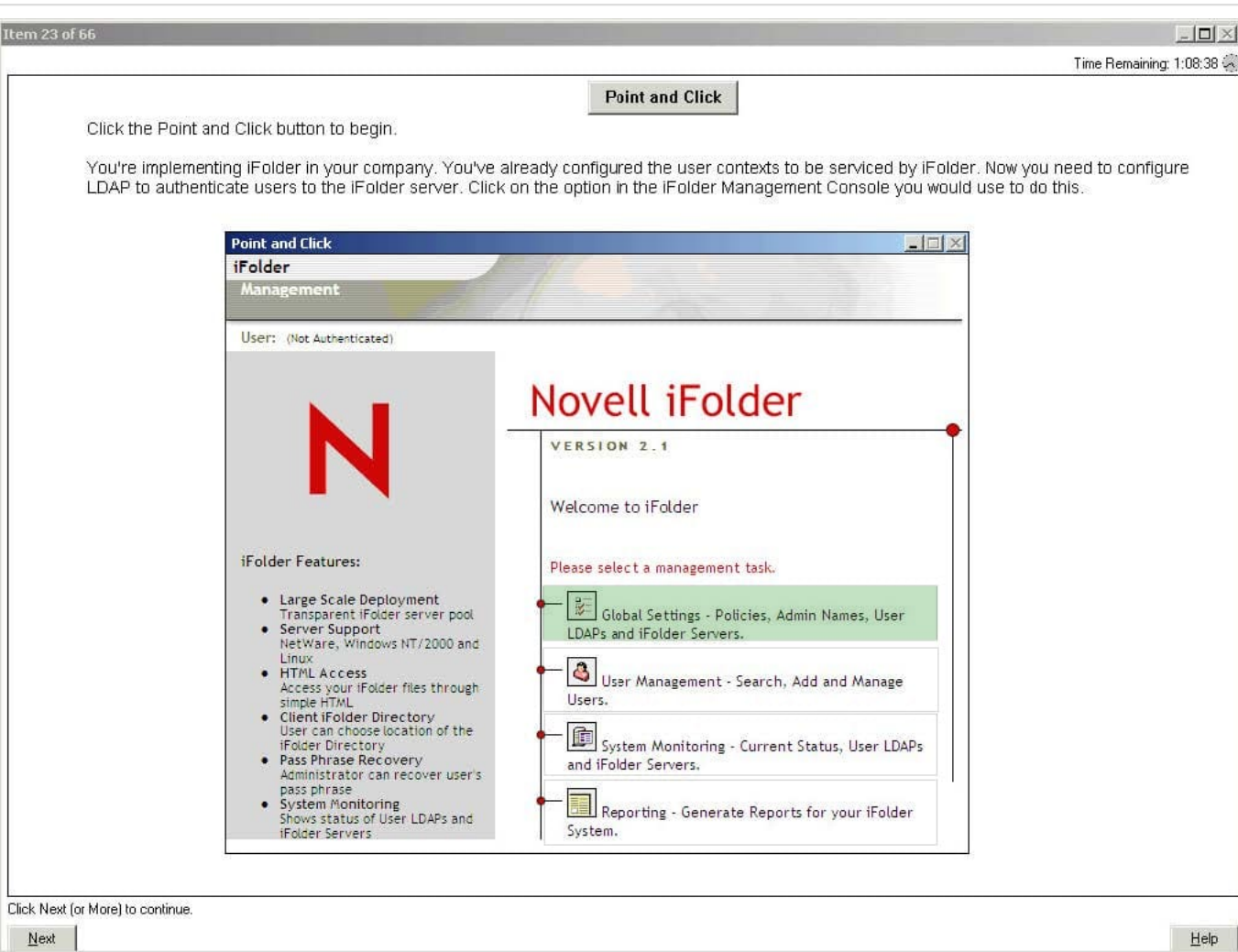

#### **QUESTION 3**

You\\'re installing the Novell Client on a Windows workstation. The workstation must be able to communicate with an OES NetWare server configured to use the IP protocol and an older NetWare 4.2 server configured to use the IPX protocol. Can this be done?

A. Yes, the Novell Client can use both protocols at the same time.

B. No, the current version of the Novell Client doesn\\'t support the IPX protocol.

C. No, the Novell Client can be configured to use either the IP or the IPX protocol, but not both at the same time.

D. No, you must install two instances of the Novell Client on the workstation; one configured to use the IP protocol, the other configured to use the IPX protocol.

Correct Answer: A

# **QUESTION 4**

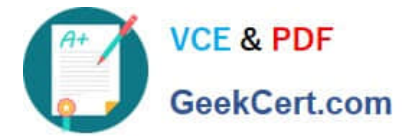

A new employee has been hired by your company. She will be a member of a workgroup that creates your company\\'s marketing materials.

All workgroup files are stored on the WIDGET2 server in the MASTER directory on the DATA volume. She needs to be able to open and read existing files as well as modify them. She will also need to be able to create new files as well as

delete old files. She will need to modify the file names of existing files from time to time. What rights assignments does she need to the MASTER directory to accomplish her work?

A. Read

- B. Read, File Scan
- C. Read, Write, Create
- D. Read, Access Control
- E. Read, Write, File Scan
- F. Read, Write, Create, Erase
- G. Read, Write, Create, Erase, Modify
- Correct Answer: G

# **QUESTION 5**

User NWadsworth has the ability to change passwords for users in the CORP.SLC.DA container in the DA-TREE. What should you check to identify where these rights are coming from? (Choose 3.)

- A. Rights granted to Public.
- B. Group objects NWadsworth is a member of.
- C. Alias objects associated with NWadsworth.
- D. Template objects associated with NWadsworth.
- E. Locality objects associated with NWadsworth.
- F. Objects that NWadsworth may be security equivalent to.

Correct Answer: ABF

[050-696 PDF Dumps](https://www.geekcert.com/050-696.html) [050-696 Study Guide](https://www.geekcert.com/050-696.html) [050-696 Braindumps](https://www.geekcert.com/050-696.html)